#### Inheritance

Introduction to Programming and Computational Problem Solving - 2 CSE 8B Lecture 12

#### Announcements

- Assignment 5 is due May 17, 11:59 PM – Upgrade beginning May 20, 12:01 AM
- Assignment 6 will be released May 17

– Due May 24, 11:59 PM

• Educational research study

– May 19, weekly survey

## Inheritance

- Suppose you define classes to model circles, rectangles, and triangles
- These classes have many common features
- What is the best way to design these classes so to avoid redundancy?
- Object-oriented programming allows you to define new classes from existing classes
- This is called *inheritance*

- Inheritance enables you to define a general class (i.e., a *superclass*) and later extend it to more specialized classes (i.e., *subclasses*)
- A subclass inherits from a superclass
	- For example, both a circle and a rectangle are geometric objects
		- GeometricObject is a superclass
		- Circle is a subclass of GeometricObject
		- Rectangle is a subclass of GeometricObject
- Models **is-a** relationships
	- For example
		- Circle **is-a** GeometricObject
		- Rectangle **is-a** GeometricObject

#### Superclass

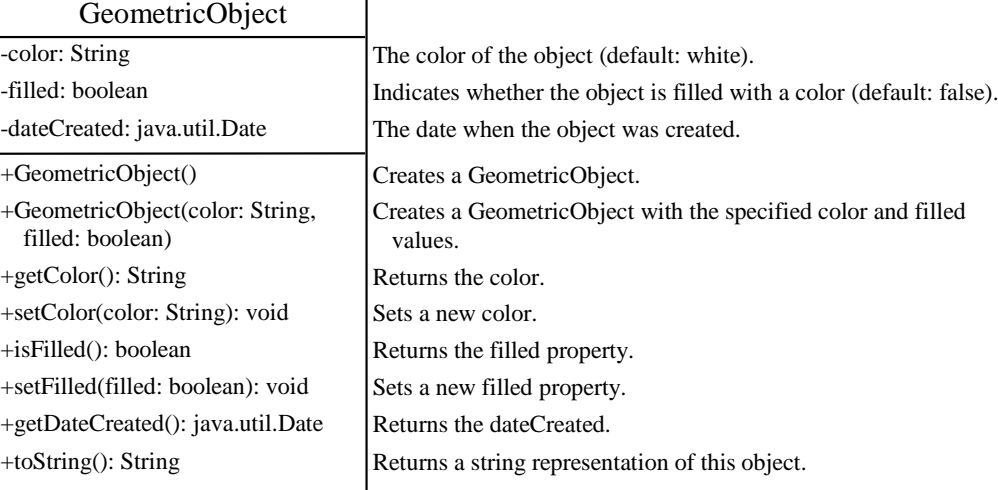

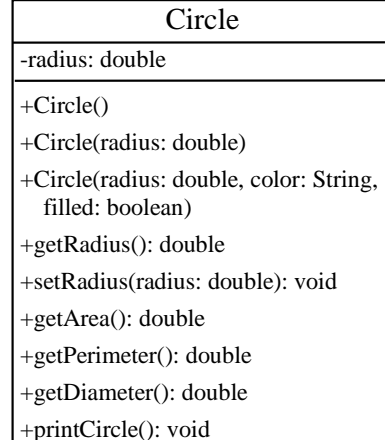

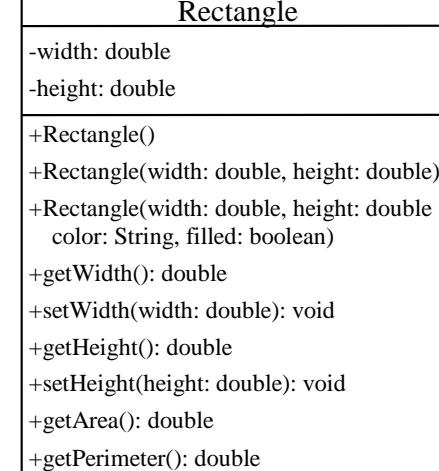

#### **Subclasses**

• A subclass *inherits* accessible data fields and methods from its superclass and may also add *new* data fields and methods

#### – **A subclass is not a subset of its superclass**

- A subclass usually contains *more* information and methods than its superclass
- For example
	- A rectangle has a width and height
	- A circle has a radius
	- Both have a color

- A **superclass** is also called a *parent class* or *base class*
- A **subclass** is also called a *child class*, *extended class*, or *derived class*
	- A child class inherits from a parent class
	- A subclass extends a superclass
	- A derived class derives from a base class

- Remember, a class defines a type
- A type defined by a subclass is called a *subtype*, and a type defined by its superclass is called a *supertype*
	- For example
		- Circle is a subtype of GeometricObject, and GeometricObject is a supertype for Circle

## Inheritance

- The keyword extends tells the compiler that the (sub)class extends another (super)class
- A Java class may inherit directly from only one superclass
	- This restriction is known as *single inheritance*
	- Some other programming languages allow classes to inherit from one or more classes
		- This is known as *multiple inheritance*

## extends keyword

- The keyword extends tells the compiler that the (sub)class extends another (super)class
- For example
	- The Circle class extends the GeometricObject class using the syntax public class Circle extends GeometricObject
	- The Circle class inherits the **accessible** data fields and methods of GeometricObject

#### Circle extends GeometricObject

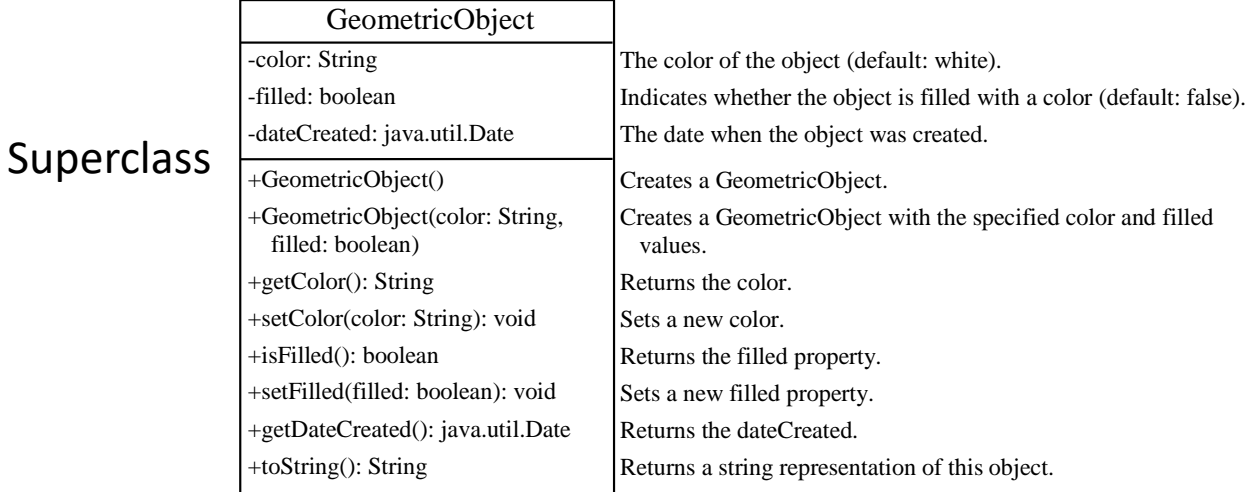

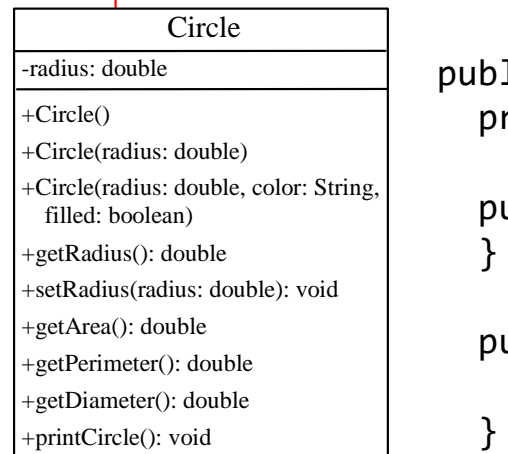

Subclass

public class Circle|extends|GeometricObject { private double radius;

```
\mathbf{R}public Circle() {
```

```
public Circle(double radius) {
  +getHeight(): double
  this.radius = radius;
```
# Unified Modeling Language (UML)

- + public
- private
- Static variables and methods are underlined
- Open or no arrow is association
- Hollow diamond is aggregation
- Filled diamond is composition
- Hollow triangle is inheritance

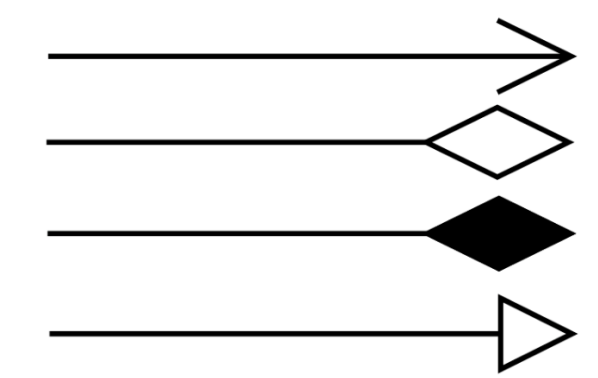

## Methods and data fields visibility

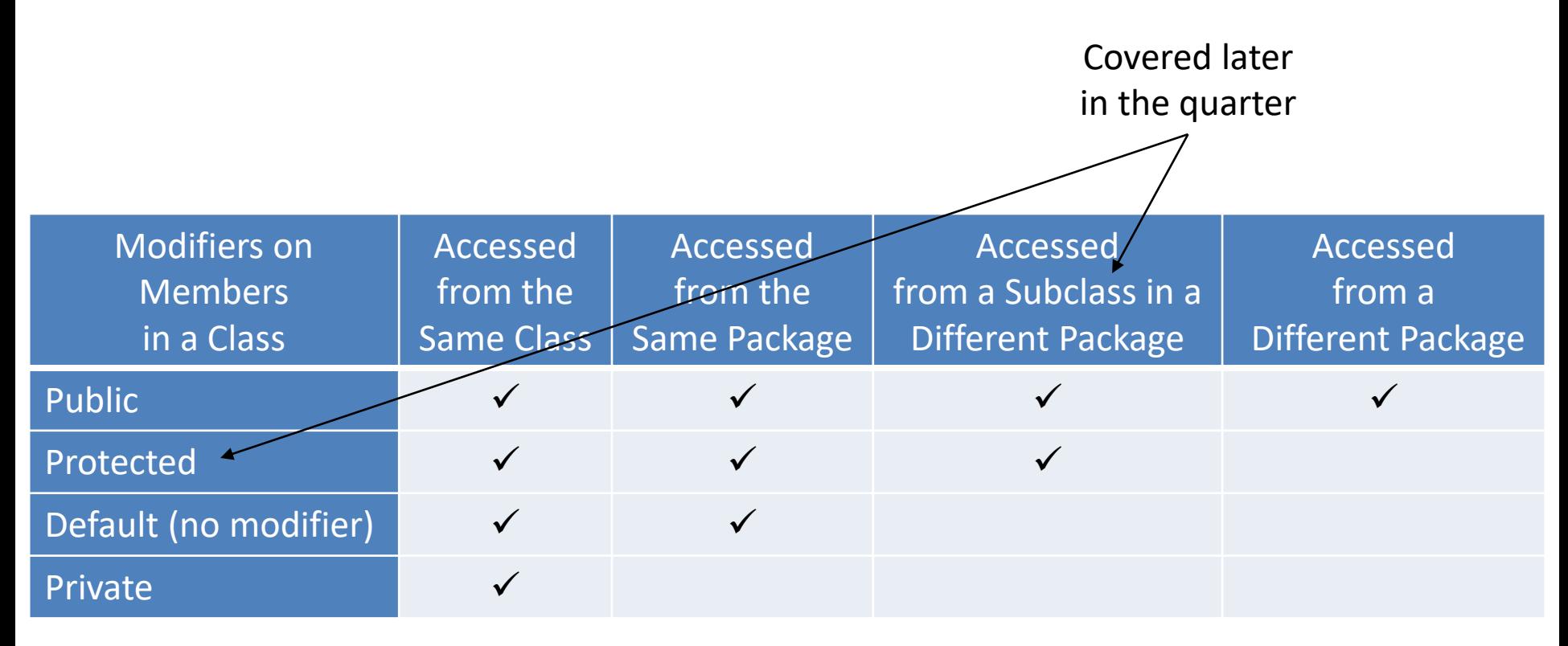

## Methods and data fields visibility

- **Private members cannot be accessed outside of a class, including one of its subclasses**
	- Use accessor (getter) and mutator (setter) methods

```
public class Circle extends GeometricObject {
 private double radius;
 public Circle() {
  }
 public Circle(double radius) {
    this.radius = radius;
  }
  public Circle(double radius, String color, boolean filled) {
    this.radius = radius;
    setColor(color);
    setFilled(filled);
  }
```
## Superclass constructors and the super keyword

- Remember, a constructor is used to construct an instance of a class
- Unlike properties and methods, **a superclass's constructors are not inherited in the subclass**
- They can only be invoked from the subclasses' constructors, using the keyword super
- **If the keyword** super **is not explicitly used, the superclass's no-arg constructor is automatically invoked**

## Superclass constructors and the super keyword

#### • For example, replace this

```
public class Circle extends GeometricObject {
 private double radius;
```

```
public Circle(double radius, String color, boolean filled) {
  this.radius = radius;
  setColor(color);
  setFilled(filled);
}
```
#### with this

```
public class Circle extends GeometricObject {
 private double radius;
 public Circle(double radius, String color, boolean filled) {
   super(color, filled);
   \overline{this.r}adius = radius;
  }
                                                     Invoking the superclass 
                                                     constructor using super
                                                     must be the first statement 
                                                     in the subclass's constructor
```
## Superclass constructors and the super keyword

• If the keyword super is not explicitly used, the superclass's no-arg constructor is automatically invoked (as the **first** statement in the constructor)

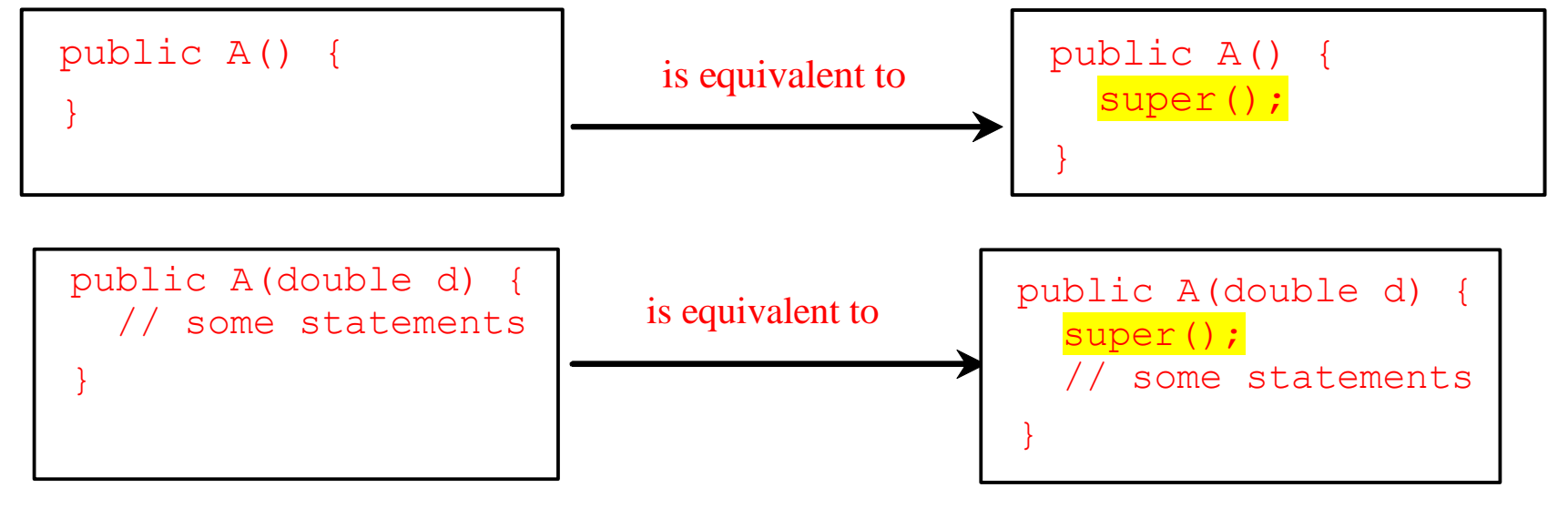

## Constructor chaining

- Constructing an instance of a class invokes **all** the superclasses' constructors along the inheritance chain
- This is known as *constructor chaining*

## Constructor chaining

```
public class Faculty extends Employee {
 public static void main(String[] args) {
   new Faculty();
  }
 public Faculty() {
   System.out.println("(4) Faculty's no-arg constructor is invoked");
  }
}
class Employee extends Person {
 public Employee() {
   this("(2) Invoke Employee's overloaded constructor");
   System.out.println("(3) Employee's no-arg constructor is invoked");
  }
 public Employee(String s) {
   System.out.println(s);
  }
}
class Person {
 public Person() {
   System.out.println("(1) Person's no-arg constructor is invoked");
  }
}
                                    CSE 8B, Spring 2023 19
                                                                          Person
                                                                         Employee
                                                                          Faculty
```
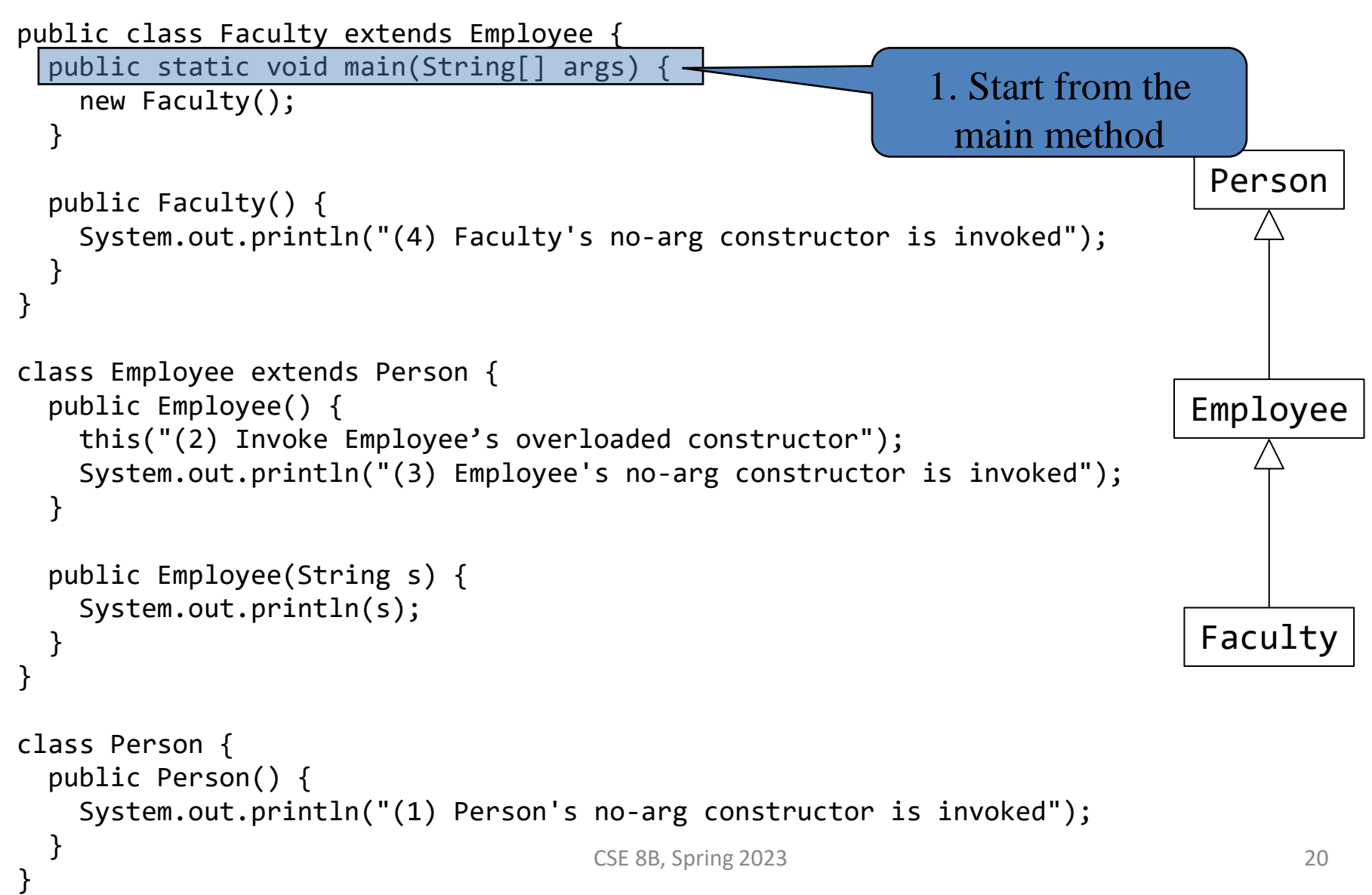

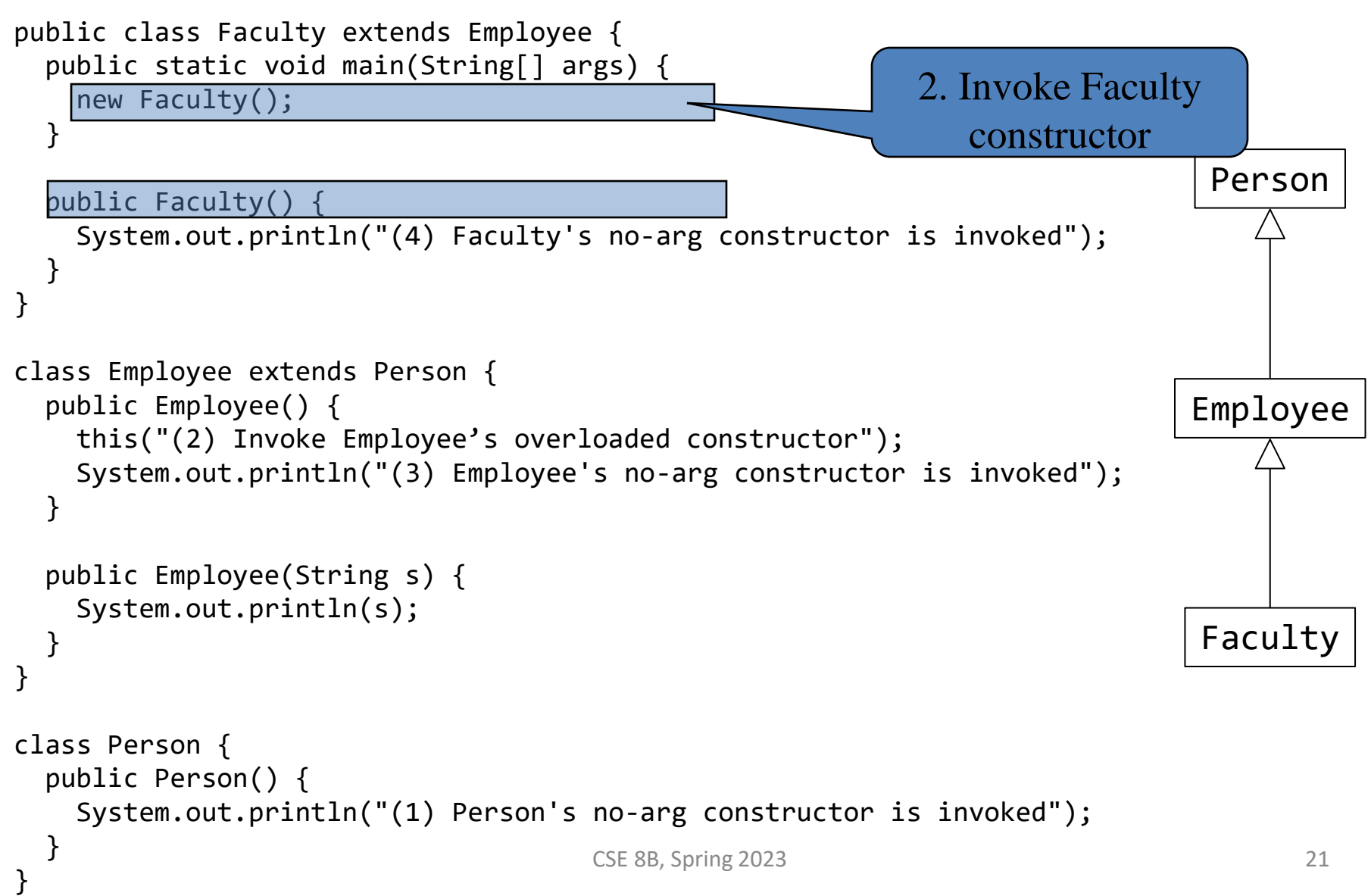

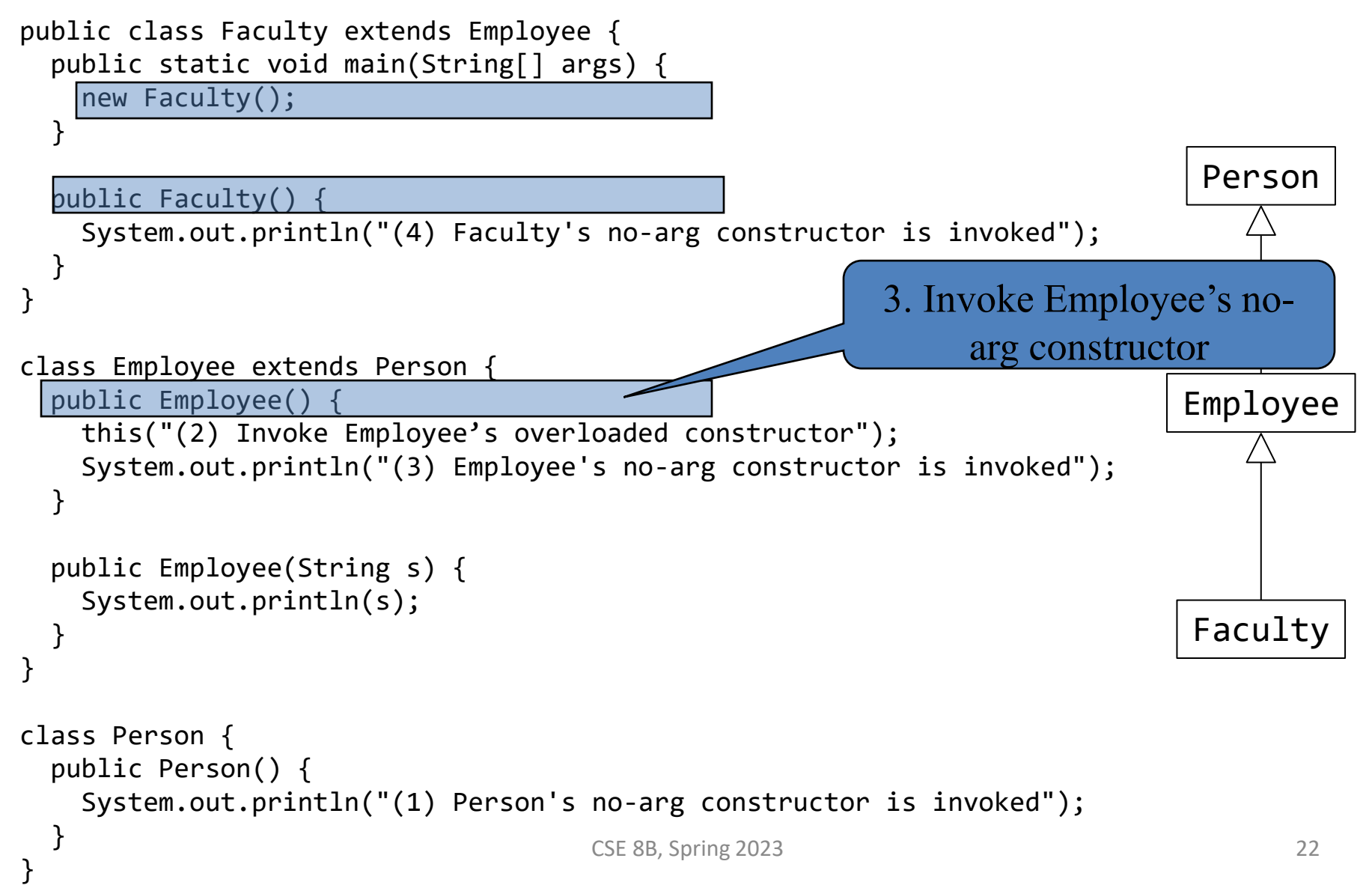

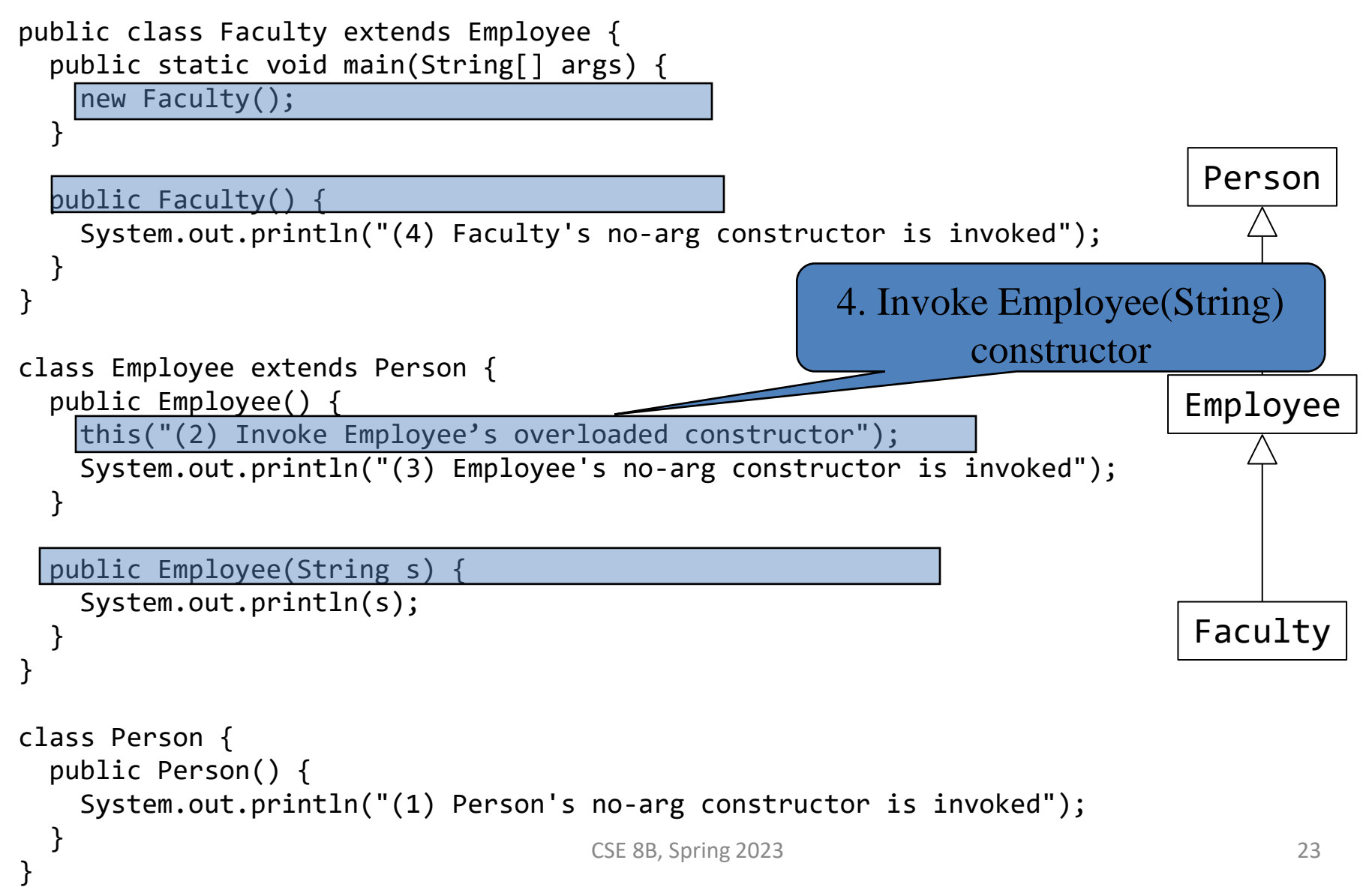

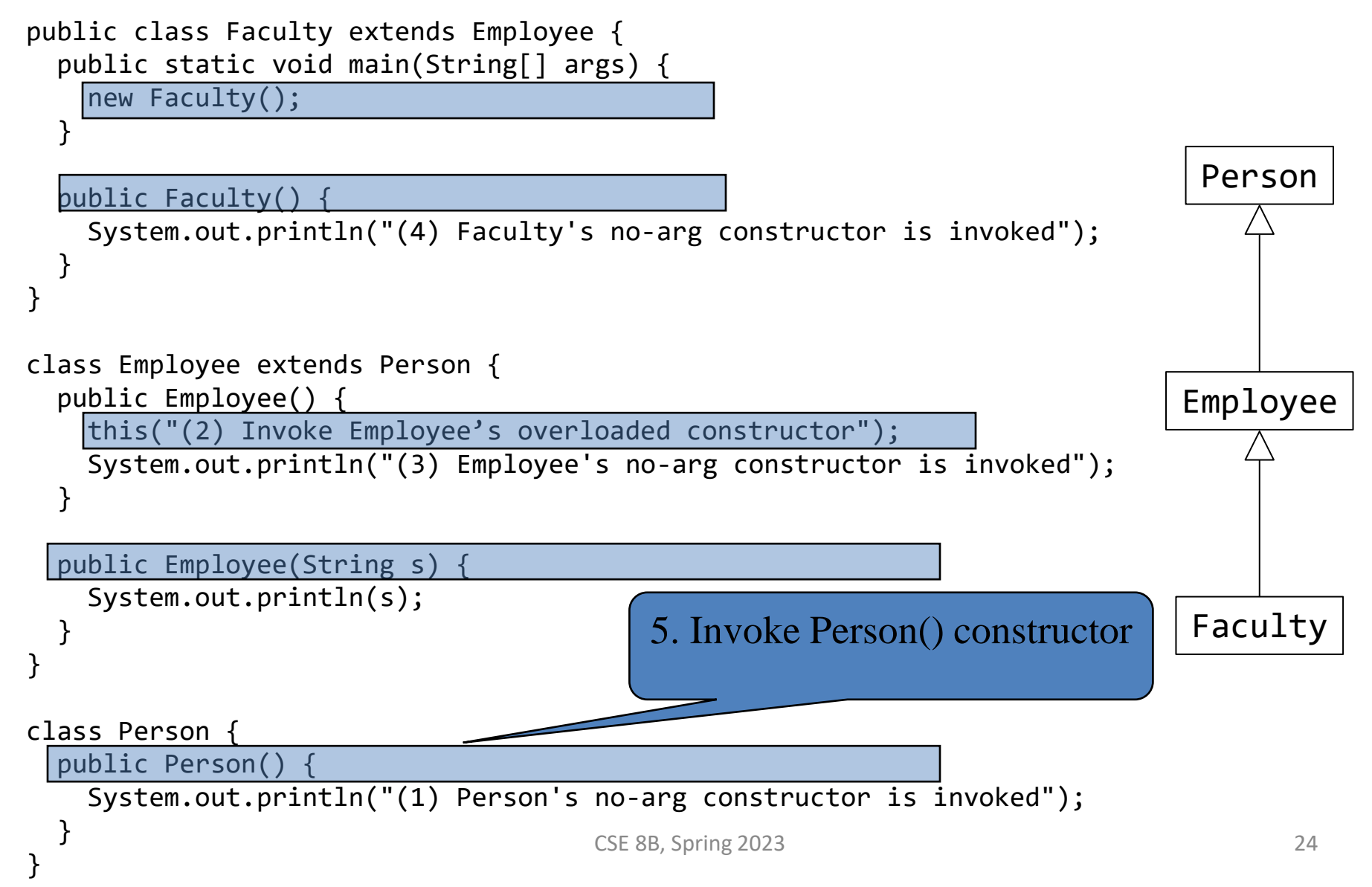

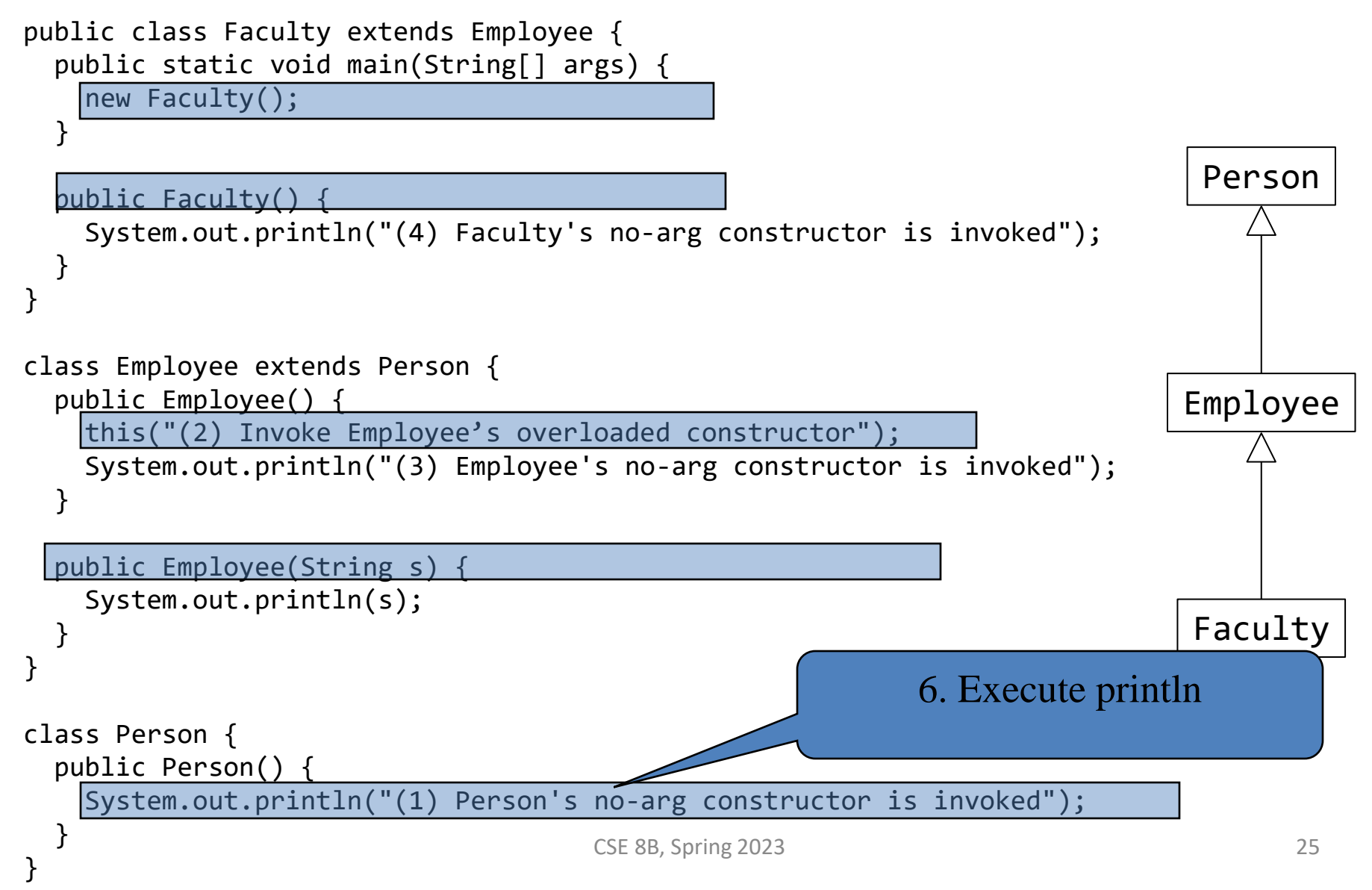

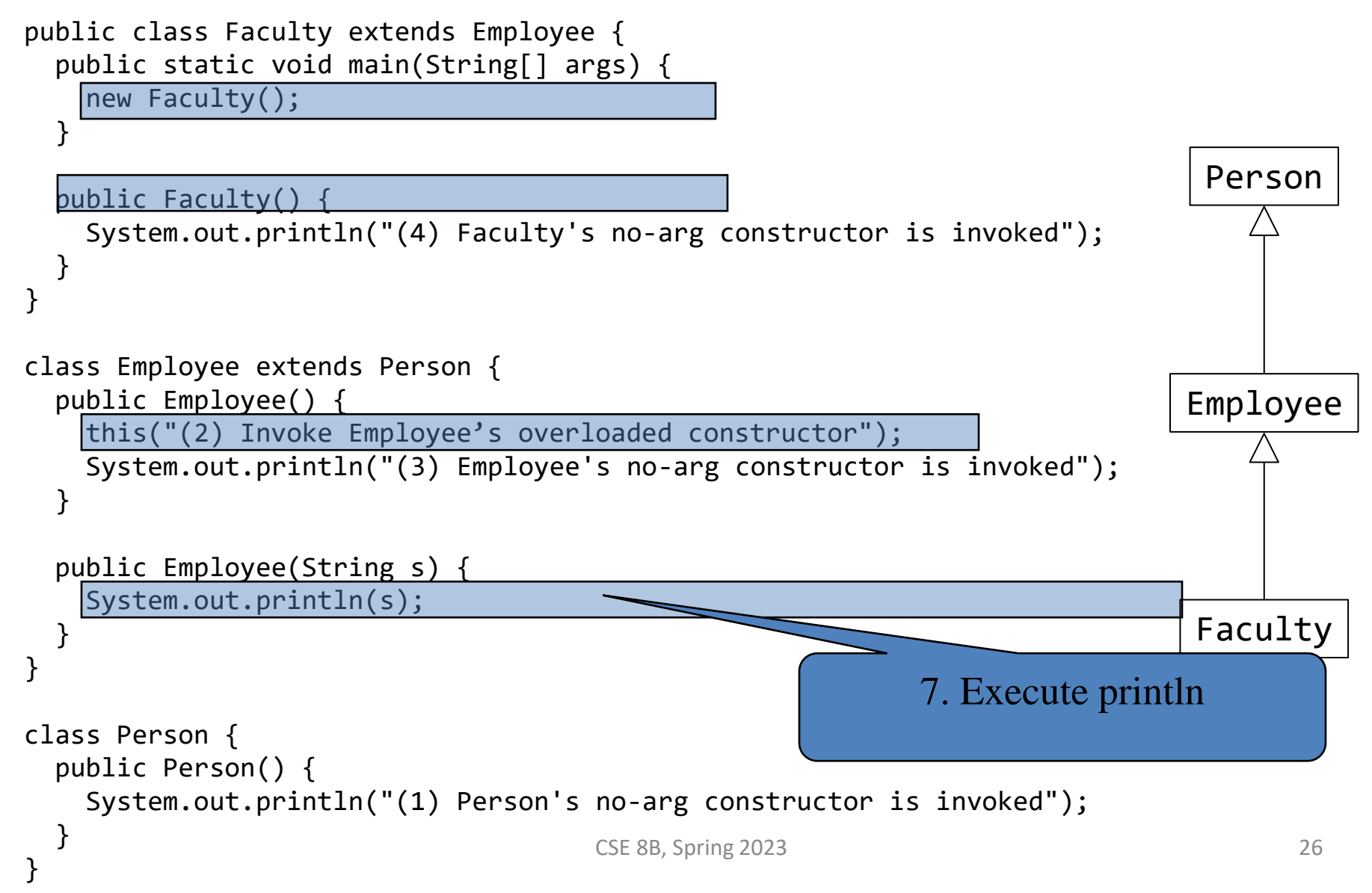

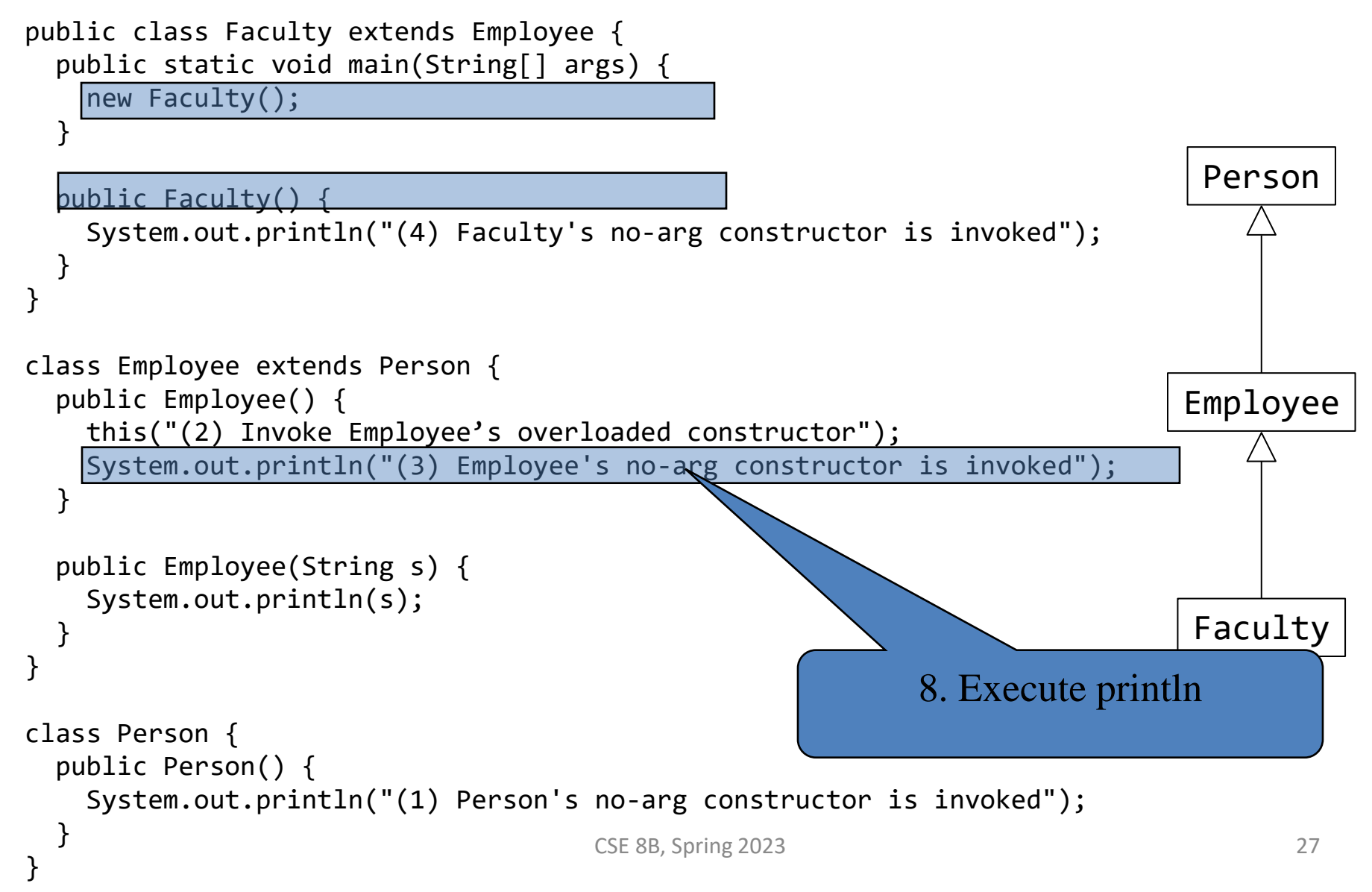

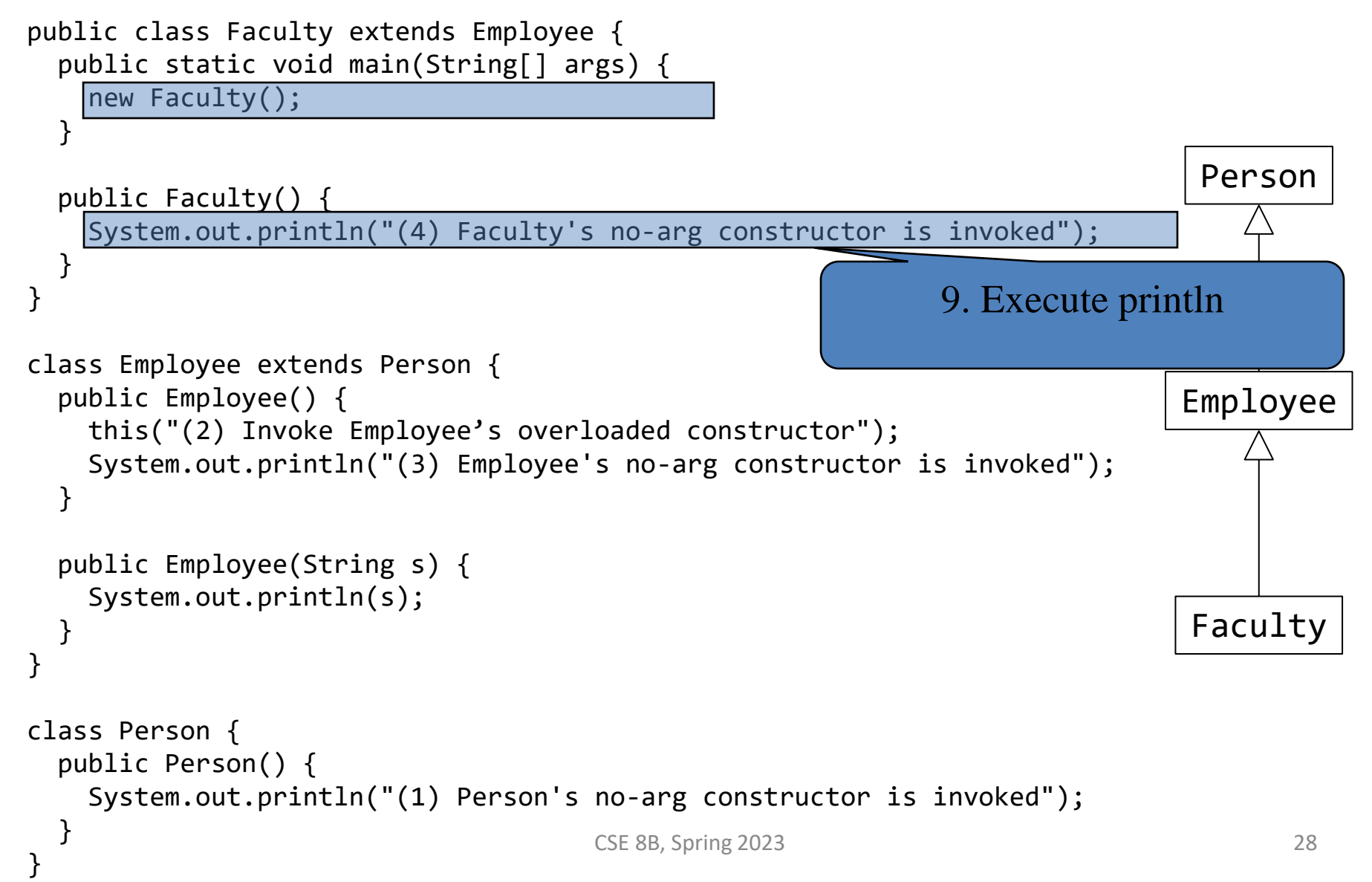

## Default constructor

- Remember, a class may be defined without constructors
- In this case, a no-arg constructor with an empty body is *implicitly* defined in the class
- This constructor, called a *default constructor*, is provided automatically *only if no constructors are explicitly defined in the class*
- **Best practice is to provide (if possible) a no-arg constructor for every class to make the class easy to extend and avoid compile-time errors during constructor chaining**

## Defining a subclass

- A subclass inherits from a superclass
- You can also
	- Add new properties
	- Add new methods
	- Override the methods of the superclass

## Add new methods

- For example
	- Add printCircle() method in the Circle class public void printCircle() { System.out.println("The circle is created " + getDateCreated() + " and the radius is " + radius); } Call superclass method

#### Override the methods of the superclass

- A subclass inherits methods from a superclass
- Sometimes it is necessary for the subclass to modify the implementation of a method defined in the superclass
- This is referred to as *method overriding*

#### Override the methods of the superclass

- To override a method, the method must be defined in the subclass using **the same signature** as in its superclass, and **same or subtype of the overridden method's return type**
- A best practice to avoid mistakes is to use a special Java syntax, called *override annotation*
	- Annotated method is required to override a method in its superclass
		- If it does not, then there will be a compile-time error

```
public class Circle extends GeometricObject {
  // Other methods are omitted
```

```
CSE 8B, Spring 2023 33
 @Override
 public String toString() {
   return super.toString() + "\nradius is " + radius;
 } 
}
```
## Overriding vs overloading

- Overridden methods
	- Have the same signature
	- Are in different classes related by inheritance
- Overloaded methods
	- Have the same name, but different parameter lists
	- Can be either
		- In the same class
		- In different classes related by inheritance

## Overriding vs overloading

```
public class Test {
   public static void main(String[] args) {
    A a = new A();
     a.p(10);
    a.p(10.0); }
}
class B {
   public void p(double i) {
    System.out.println(i * 2);
 }
}
class A extends B {
  // This method overrides the method in B
  public void p(double i) {
     System.out.println(i);
\left| \right|}
```

```
public class Test {
   public static void main(String[] args) {
    A = new A();
     a.p(10);
    a.p(10.0); }
}
class B {
   public void p(double i) {
    System.out.println(i * 2);
 }
}
class A extends B {
  // This method overloads the method in B
   public void p(int i) {
     System.out.println(i);
 }
}
```
Remember to use @Override annotation (not shown so lines align)

╅

Ξ

## Private methods of the superclass

- An instance method can be overridden only if it is accessible
- As such, **a private method cannot be overridden** because it is not accessible outside its own class
- **If a method defined in a subclass is private in its superclass, then the two methods are completely unrelated**

## Static methods of the superclass

- Like an instance method, a static method can be inherited
- However, **a static method cannot be overridden**
- **If a static method defined in the superclass is redefined in a subclass, the method defined in the superclass is hidden**

## this and super keywords

- Similar to using this to reference the calling object, the keyword super refers to the superclass of the class which super appears
- The keyword this is the name of a reference that refers to an object itself
	- One common use of the this keyword is to reference a hidden *class* member
- The keyword super refers to the superclass of the class in which super appears
	- One common use of the super keyword is to reference a hidden *superclass* member

## this keyword

- The keyword this refers to an object itself
- The keyword this can be used to
	- Call another constructor of the same class
		- Syntax

this(arguments);

- Reference a hidden class variable
	- Syntax

this.variableName

## super keyword

- The keyword super refers to the superclass of the class in which super appears
- The keyword super can be used to
	- Call a superclass constructor
		- Syntax

super(arguments);

- Call a superclass method
	- Syntax

super.methodName(arguments);

## The Object class and its methods

- Every class in Java is descended from the java.lang.Object class
- If no inheritance is specified when a class is defined, the superclass of the class is Object

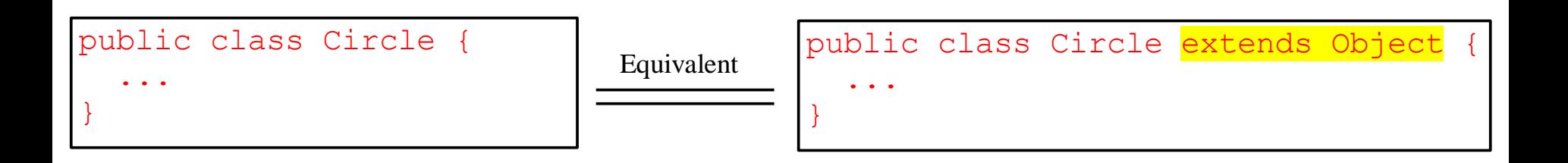

# The toString() method in Object

- The toString() method returns a string representation of the object
- The default implementation returns a string consisting of a class name of which the object is an instance, the at sign  $(\varnothing)$ , and a number representing this object
- For example

Loan loan = new  $Lean()$ ;

System.out.println(loan.toString());

- $-$  The code displays something like Loan@15037e5
- This message is not very helpful or informative
- Usually, you should override the toString method so that it returns a digestible string representation of the object

#### Next Lecture

• Polymorphism